در ضبط دیجیتال هر تصویر به تعدادی از پیکسلها یا نقاط تقسیم میشود. برای هر یک از این پیکسلها مبدل انالوگ به دیجیتال خصوصیات مختلف آن پیکسل مثل رنگ و روشنایی را به اعداد دیجیتال تبدیل میکند. و مجموع اطلاعات این پیکسلها با هم یک تصویر را تشکیل میدهد و مجموع تصاویر با هم و به ترتیب یک تصویر متحرک را تشکیل میدهند. اطلاعات دیجیتال مربوط به هر پیکسل میتواند بر روی یک حافظه دیجیتال ضبط شود. یک تصویر عادی از یک دوربین تک فام (سیاه و سفید) میتواند 450 کیلوبایت فضا را اشغال کند و در یک تصویر رنگی این ضرفیت به 650 کیلوبایت میرشد. از این سو باید به دنبال راهی برای کاهش ظرفیت تصاویر بود. چنین ضرورتی موجب به وجود آمدن روشهای مختلف کمپرس تصویر شد.

یک فریم تصویر دارای حجم زیادی از اطلاعات زائد است. در سیستمهای انالوگ تصویر با تمامی اطلاعات آن به صورت سادهای ضبط میشود اما در یک سیستم دیجیتال این کار ظرفیت زیادی را اشغال خواهد کرد پس باید اطلاعات زائد را از هر فریم جدا کرد. جدا کردن تغییر محسوسی را در کیفیت تصویر ضبط شده نخواهد داشت اما ظرفیت آن را به شدت کاهش خواهد داد. بیشتر روشهای فشرده سازی تصویر دارای محدودیتی در فشرده سازی هستند و در صورت فشرده کردن تصویر بیش از آن کیفیت تصویر به شدت کاهش خواهد یافتو به نقطهای که پس از آن کیفیت تصویر به شدت افت میکند Knee میگویند.

روشهای مختلف فشرده سازی تصویر

معروفترین روش فشرده سازی تصاویر استاندارد JPEG نام خود را از گروه به وجود آورنده این استاندارد یعنی Joint Photographic Expert Group گرفته است. در این روش فشرده سازی یا JPEG Motion استاندارد از متحرک تصاویر در .گیردمی صورت (هشت به یک) 1:8 در Knee از استفاده با بنابراین .افتدمی اتفاق 1:15 در Knee استاندارد این در .شودمی استفاده JPEG-M استاندارد M-JPEG در بیشترین میزان فشرده سازی ظرفیت یک تصویر 450 کیلوبایتی به 30 کیلوبایت تقلیل مییابد. اما این ضرفیت هنوز هم ضرفیت خیلی زیادی است چرا که در صورتی که حتی 2 فریم در ثانیه هم ضبط داشته باشید در طول 24 ساعت به فضایی بالغ بر 6 گیگا بایت نیاز خواهید داشت.

روش نسبتا جدیدتر (نسبت به M-JPEG (روش MPEG است که به وسیله گروه Motion Picture یا اضافی هایقسمت که دارد را قابلیت این استاندارد این .شد ایجاد و طراحی Group Expert مشابه رانه تنها در هر تصویر بلکه در بین تصاویر مختلف و مجاوور نیز شناسایی و حذف کند.

در روش MPEG I از هر تصویر سه فریم متفاوت ساخته میشود. فریم اول (I-frame (همه خصوصیات و اطلاعات مربوط به ساخت تصویر مورد نظر را دارد. فریم بعدی فریم پیشبینی بعدی تصویر ایجاد برای آن از و است شده ایجاد قبلی تصویر frame-I از و دارد نام (frame-P( استفاده میشود. فریم آخر یا فریم پیشبینی دوتایی (B-frames (از دو فریم قبلی و بعدی ساخته میشود. در این روش فشرده سازی قسمتهای تکراری و زائد نه تنها در هر تصویر بلکه بین تصاویر مختلف با استفاده از مقایسه فریمها با هم حذف میشوند و به این ترتیب ظرفیت تصاویر ضبط شده در این روش بسیار کتر از روش JPEG است.

با توجه به اصل مقایسه تصاویر در صورتی که تصویر گرفته شده از یک مکان دارای حرکت کمتر و عوامل ثابت بیشتری باشد (مثل تصاویر گرفته شده با دوربینهای مداربسته ثابت) ظرفیت تصاویر خیلی کمتر از حالتهای دیگر خواهد بود و به همین صورت این روش فشرده سازی امکان فشرده کردن تصاویر را تا نسبت ۱:۱۰۰ نیز فراهم میکند.

فرمت MPEG2- نوع پیشرفتهتری از فشردهسازی به روش MPEG است با استفاده از این روش فشرده سازی میتوان 90 دقیقه از یک فیلم با کیفیت VHS را در فضایی به بزرگی 650 مگابایت ذخیره کرد. در

از طرفی قابلیت استفاده از interframe یا حذف قسمتهای تکراری در تصاویر مجاور دارای محدودیتهایی نیز هست. در صورتی که تصاویر فشرده شده دارای تغییرات دائمی و ناگهانی باشد میزان فشرده سازی تصاویر به شدن کاهش مییابد بنابراین ضرفیت تصاویر ضبط شده در فرمتهایی که دارای قابلیت interframe هستند تا حد زیادی به تغییرات در تصاویر نیز وابسته است.

جدول زیر یک مقایسه کوتاه و مختصر را بین روشهای فشردهسازی تصاویر در دوربینهای مداربسته نشان میدهد.

نوع فرمت

KNEE

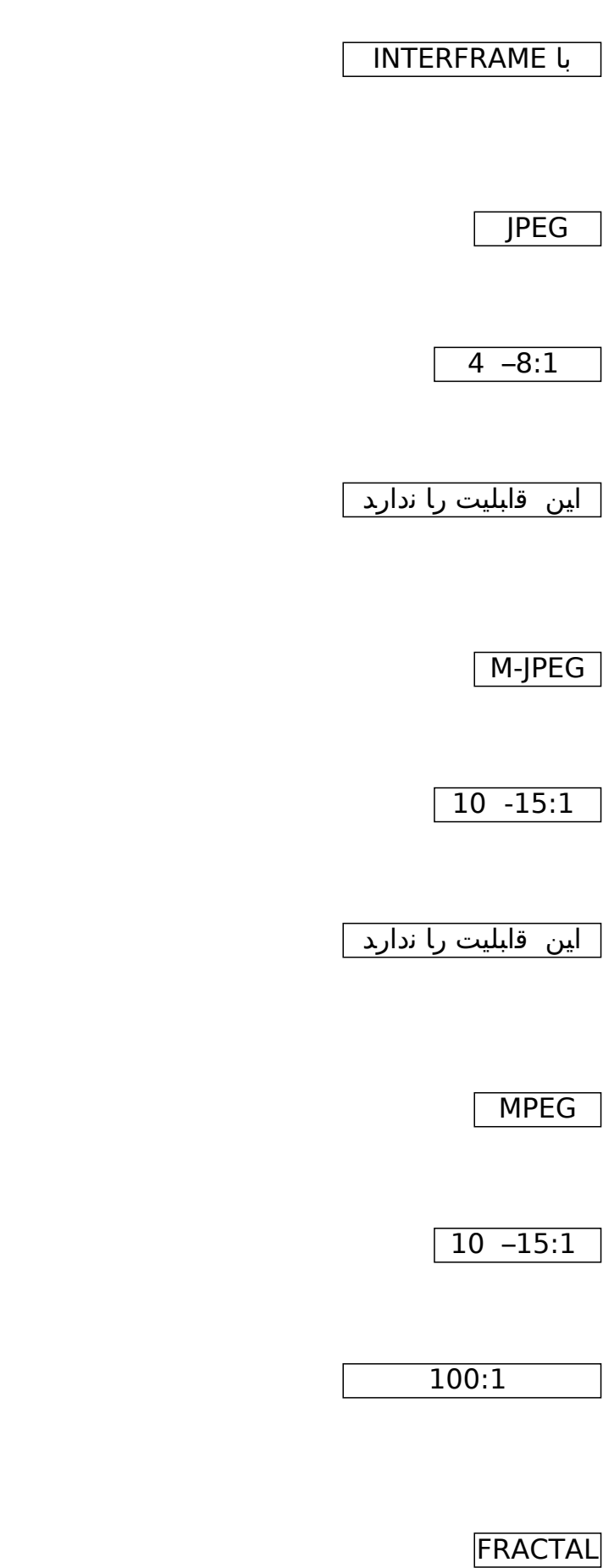

 $\sqrt{20 - 30:1}$ 

 $>100:1$ 

WAVELET

30:1

 $>100:1$ 

منبع